# Corso di Inventor 2017 – Livello base

900 € + IVA 22% (1098 € totale)

35 ore diurne 5 giorni 9,30-17,30 – non è previsto come corso serale

Necessaria conoscenza di Windows e una conoscenza base della progettazione

Attestato di partecipazione al corso

Imparare a progettare in 3D le parti meccaniche e gli assiemi e produrre le tavole

Il corso è indirizzato a chi intende acquisire le conoscenze di base su Inventor. I partecipanti saranno in grado di creare schizzi 2D con di vincoli geometrici e dimensionali, generare modelli parametrici applicando lavorazioni 3D, creare assemblaggi con l'ausilio di vincoli 3D e dell'adattività, generare disegni 2D sulla base della parte o dell'assieme. Durante il corso si valuteranno tutti gli aspetti principali di gestione del progetto, dalla modellazione 2D e 3D alla stampa di tavole. Il corso è supportato da esercitazioni pratiche per applicare immediatamente le conoscenze apprese e acquisire subito dimestichezza con il programma

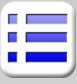

# **Introduzione**

CAD 2D vs. CAD 3D Ambienti di lavoro per parti e assiemi Ambiente disegno, presentazione, lamiera, saldatura Progetti e file ipj Norme e standard di disegno Opzioni dell'applicazione

# **Interfaccia grafica**

Interfaccia utente: Barra multifunzione di Inventor Menu Applicazione, accesso rapido Operazioni con le Descrizioni comandi avanzate Il Browser La barra di navigazione

# **Schizzo 2D**

Primitive geometriche Vincoli geometrici, parametri dimensionali Modifica degli schizzi Importazione di disegni da AutoCAD / DWG Colore, spessore e tipo di linea di oggetti 2D Blocchi di schizzo e loro gestione Schizzi 3D e modellazione Le superfici

#### **Lavorazioni 3D**

Concetto di lavorazione 3D Creazione di solidi e superfici Lavorazioni di base e avanzate Estrusione, Rivoluzione, Svuotamento Loft, Sweep, Elicoide, altre lavorazioni... Strumenti di supporto punti, assi e piani Modifica delle lavorazioni Funzioni applicate su lavorazioni 3D Serie, Sformo, Specchio, ...

**Parti**

Creazione di parti a più corpi Lavorazioni di parti in plastica

# **Messa in tavola**

Ambiente di disegno Strumenti di disegno sulle tavole Creazione di tavole associate al modello 3D Creazione e gestione delle viste

#### **Assiemi di Inventor**

Creazione e posizionamento di componenti Vincoli 3D e gradi di libertà Gestione di viste, componenti e vincoli Cenni sull'adattività Rappresentazioni di visualizzazione Ambiente di saldatura Utilizzo base di Design Accelerator Esempi con alberi e connessioni a vite

# **Documentazione**

Distinta Bollinatura con Inventor Lista parti

#### **Presentazioni**

Creazione di viste d'assieme Posizionamento dei componenti in una vista Generazione di esplosi Sequenze di animazione Creazione di filmati